**On Screen Display +Активация Скачать For Windows**

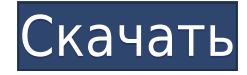

**On Screen Display Free Download [32|64bit]**

Повышает производительность как компьютеров, так и мониторов. On Screen Display обеспечивает превосходный рендеринг текста, особенно на экранах с небольшим или низким разрешением, и

полностью автоматический, что ускоряет загрузку. Предлагает полностью интегрированное решение для тех, у кого в компьютере нет отдельной карты видеоадаптера (ASD). On Screen Display самодостаточен, способен отображать очень мелкий текст и легко адаптируется к содержимому и размеру вашего дисплея. Предоставляет пользователям простой и интуитивно понятный графический интерфейс, а также

является быстрым и очень простым в использовании инструментом. On Screen Display поддерживает широкий спектр шрифтов, размеров и сценариев и может легко переключаться между этими настройками на лету, а также предлагает множество других возможностей для настройки текста. Инструмент также включает в себя множество мощных опций, таких как дополнительная палитра символов, несколько настроек прозрачности,

различные эффекты, параметры изменения цвета, прокрутка, установка размера текста на определенный процент экрана и многое другое. Также возможно иметь полностью настраиваемый текст и вставлять изображение. Выводы: On Screen Display — очень полезный инструмент, который можно использовать для отображения информации о системе или использовать его в качестве заставки или небольшого сообщения при запуске. Это особенно удобно на старых компьютерах и устройствах с плохим дисплеем, таких как портативные компьютеры. Эта утилита представляет собой графическую альтернативу командной строке Windows, так как позволяет отображать информацию прямо на рабочем столе. Он может отображать любой текст или графику и позволяет легко тестировать производительность системы без необходимости загрузки Windows. On

Screen Display имеет удобный интерфейс и проста в использовании. Хотя он не предлагает расширенных параметров настройки, таких как настройка шрифта, размер текста и т. д., он очень хорошо отображает любой текст или графику и имеет полную панель управления, поэтому вы можете легко настроить цвета, шрифты, эффекты и многое другое. Приложение отображает все элементы на экране, поэтому оно может показаться вам громоздким

или сложным, но оно такое же простое и интуитивно понятное в использовании, как и инструмент Windows. On Screen Display отличается высокой портативностью и предлагает безопасный и чистый способ отображения любого контента на рабочем столе. Некоторые пользователи могут захотеть найти решение для отображения какой-либо графики или текста на экране без необходимости загрузки своего ПК

или ноутбука в Windows. Таким образом, они могут проверить производительность или диагностировать проблемы без перезагрузки. Программное обеспечение довольно простое в использовании и работает плавно, отображая

**On Screen Display With Keygen Download**

1. Введите, отредактируйте и

создайте любой тип текста. 2. Отображает текст в верхнем левом углу дисплея. 3. Отображает пользовательский текст (с именем или без имени) поверх всех остальных окон. 4. Некоторые функции совместного использования экрана. 5. Динамически меняйте стиль шрифта, размер, цвет, эффекты и т. д. 6. Измените тип текста шрифта, сценарий и размер дисплея, стиль, эффект. 7.Изменить цветовую тему для программы. 8.Измените

цвет текста и фона. 9.Измените значок программы на рабочем столе. 10.Отображение текста на панели задач, в строке состояния и в системном трее. 11.Установите размер текста. 12.Разбейте текст на любое количество строк. 13.Восстановите текстовые строки «Разделить» в исходное состояние. 14. Отобразите текст в окне. 15. Отобразить текст в активном окне. 16.Отключите строку заголовка окон. 17. Включите или отключите кнопки

в строке заголовка. 18. Активируйте прозрачность окна. 19. Отобразите текст в нижнем левом углу дисплея. 20. Показать текст в дальнем правом углу дисплея. 21.Отображение текста в определенной позиции дисплея. 22. Позволяет отображать текст из любого шрифта, совместимого с Unicode. 23.Расширенный режим, в котором можно активировать дополнительные функции. 24. Может быть включен для работы в фоновом режиме

системы. Ограничения этого программного приложения заключаются в том, что оно не может проверять орфографию или грамматику в тексте, поэтому вам придется распечатать его и отредактировать в текстовом редакторе. Он также не определяет языковые настройки в системе, поэтому вы не можете выбрать отображение текста на разных языках. Когда вы нажмете на файл EXE, он установит экранное меню в

систему. Приложение не оснащено всеми стандартными настройками, поэтому параметры будут различаться в зависимости от вашего предыдущего опыта работы с оконной программой. Можно создать текст, если вам нужно отобразить пользовательский текст поверх дисплея. Я купил On Screen Display год назад и остался очень доволен.Приложение разработано очень просто, что делает его еще проще для людей с небольшим или

нулевым опытом работы с программными приложениями. Интерфейс приличный и функциональный, но к недостаткам можно отнести отсутствие проверки орфографии или грамматики, отсутствие распознавания текста, а базовый набор настроек довольно 1eaed4ebc0

Вы можете использовать экранное меню для отображения информации об авторских правах или продуктах вашей компании на экране. С этими настройками: Выберите тип шрифта, размер, цвет и стиль письма. Установите цвет фона. Документы могут отображаться в верхнем левом углу монитора. Дисплей также можно включить или выключить, а клавиша управления изменяет

размер текста. Текст можно очистить, нажав Escape. Вы можете указать, сколько раз сообщение должно повторяться на экране. Внешний вид меню можно настроить в настройках. Нортон Безопасность Свободно Окна Продолжительность: Видимость: Описание: Norton Security — это инструмент обеспечения безопасности ПК, который отслеживает все действия, происходящие на компьютере, и автоматически останавливает

хакеров до того, как они смогут причинить какой-либо серьезный ущерб. Он разработан корпорацией Symantec и использует антивирусные технологии, брандмауэр и антишпионское ПО для блокировки вредоносных программ, программшпионов и веб-сайтов. Это программное приложение состоит из сканера, который сканирует любые внесенные пользователем изменения или вредоносные действия, и системы, которая автоматически

отслеживает и блокирует их. Практические преимущества Инструмент самовосстанавливается, и его не нужно переустанавливать каждый раз, когда в системе обнаруживается новый вирус. Он также работает быстро и обнаруживает и блокирует вирусы всего за несколько минут, не выполняя никаких тяжелых действий на компьютере. Удобство использования Norton Security невероятно. Например, даже если

пользователь никогда раньше не знал какой-либо вирусной программы, он может легко использовать ее с помощью интуитивно понятного интерфейса. Есть только несколько параметров для настройки: Просканируйте свой ПК. Запланируйте сканирование. Включите облачную защиту. Сканирование безопасности Norton: Основным атрибутом, который отличает это программное приложение от всех других

программ, является его способность позволять пользователям выполнять тщательное сканирование своих ПК с Windows. Точность сканирования Norton Security обычно выше средней, что дает существенные преимущества в плане защиты.В индивидуальных настройках можно установить дополнительный мониторинг и режим энергосбережения. Оценка и заключение Norton Security прост в использовании и имеет меньше

настроек, чем другие подобные инструменты. Он соответствует всем критериям стабильного антивирусного инструмента для Windows и Интернета, что делает его очень хорошим выбором для большинства пользователей ПК. Описание Norton Security: Как предотвратить взлом веб-сайтов детьми Свободно Окна

Используйте этот инструмент для написания текста на любом мониторе. Вы просто устанавливаете программное обеспечение и вставляете или вводите текст в строку поиска. Вы можете изменить настройки шрифта, стиль, размер, эффекты, цвет и сценарий. Вы даже можете вставить текст из буфера обмена, если вы выберете его сразу после установки инструмента.

**What's New In?**

Инструмент не настраивается, и для его работы не требуется установочный пакет. На самом деле вам не нужно устанавливать его в вашей системе. Вы можете сохранить On Screen Display на флэш-диск USB или другой съемный накопитель, чтобы запустить его на любом ПК напрямую, без предварительных установщиков. Инструмент не требует дополнительных компонентов для правильной работы. On Screen Display поставляется с

небольшим окном с упрощенной структурой. Графический интерфейс удобен для пользователя. Сводка по отображению на экране: Используйте этот инструмент для написания текста на любом мониторе. Вы просто устанавливаете программное обеспечение и вставляете или вводите текст в строку поиска. Вы можете изменить настройки шрифта, стиль, размер, эффекты, цвет и сценарий. Инструмент не нагружает

производительность ПК, так как работает на низком уровне ЦП и памяти. Он имеет хорошее время отклика и хорошо работает, не вызывая зависания, сбоя или всплывающих сообщений об ошибках Windows. On Screen Display не имеет хорошего рейтинга из-за его простых функций и отсутствия параметров настройки. Тоже давно нет обновлений. Несмотря на все это, это небольшое портативное программное приложение является полезным

инструментом, и его можно успешно использовать, если пользователь готов справиться с ограничениями. On Screen Display — это инструмент, который занимает очень мало места на вашем жестком диске, а это значит, что вы можете установить его на любой компьютер без предварительного пакета установки или настройки. Он поставляется с простыми настройками и хорошо работает для простого отображения текста. Это определенно стоит иметь,

если вы ищете отличное служебное приложение, которое никогда не обновлялось годами. Ниже приведен список похожих программных продуктов, которые вы, возможно, захотите проверить: \* Бесплатная автономная программа для чтения Википедии от Википедии \* Читайте неограниченное количество статей Википедии в автономном режиме. Статьи Википедии загружаются и хранятся локально на вашем компьютере. Когда статья прочитана, на ваш рабочий стол отправляется уведомление. В следующий раз, когда вы запустите Википедию, вы снова увидите эту статью.

Просмотрите список своих последних статей в Википедии на боковой панели. \* Читатель Википедии в автономном режиме Автономный ридер позволяет вам читать неограниченное

Минимальные требования: ЦП: двухъядерный 2 ГГц или выше Оперативная память: 3 ГБ Графика: совместимая с DirectX 9.0c Место на жестком диске: 300 МБ Рекомендуемые требования: Процессор: четырехъядерный 2,0 ГГц или выше Оперативная память: 8 ГБ Графика: совместимая с DirectX 10.0c Место на жестком диске: 700 МБ Рекомендуемые функции:

Пиксельный шейдер 5.0 Альтернативное название Примечания переводчика: Заметки: Этот мод также поддерживает Antilia и Unreliable.

Related links: